UFPR – Bacharelado em Ciência da Computação CI210 – Projetos Digitais e Microprocessadores – 2016-2

## **Primeira Prova**

**1.** Você deveria estar se preparando para o exame dos Níveis Ordinários de Computação mas foi jogar xadrez ao invés de estudar. Hermione leu o Livro Verde nesse meio tempo. Após longa pausa, você retorna preguiçosamente ao trabalho e ela joga o Livro Verde na sua mesa com um marcador na página 307. Lá está o "feitiço da máquina multiplicadora de oreos": você coloca 2 biscoitos na máquina, e enuncia o *X*-ésimo número na sequência de Fibonacci, e a máquina lhe devolve 2*X* biscoitos. Tudo o que falta é projetar o circuito que computa o *X*-ésimo número da sequência. [10 pontos]

**2.** Hagrid lhe pede para projetar um contador de 6 bits que deve operar na máxima velocidade possível para circuitos de tecnologia côr de abóbora. Ele lhe propõe um contador módulo-2, e avisa que você deve usar seis cópias deste contador e somente as portas lógicas especificadas abaixo.

- (a) Hagrid lhe mostra um circuito com os seis cnt-1, interconectados através de quatro portas and-2 e se declara contente com o projeto. Desenhe o circuito completo (mostre somente uma caixa da Laura para cada cnt-1), calcule o período mínimo do relógio e verifique *Thold*. [3 pontos]
- (b) Você propõe outra implementação, garantidamente mais rápida, e Hagrid faz cara de incrédulo. Desenhe o seu circuito, calcule o período mínimo do relógio e verifique *Thold*. [5 pontos]
- (c) Hagrid tenta se safar da vergonha de perder para um aluno de primeiro ano, e lhe diz que o *skew* de pior caso é de −3ns. Seu circuito ainda é mais rápido que o dele? [2 pontos]

**3.** Toby lhe pede ajuda com o modelo de um circuito multiply-add(a,b,c,d) que não produz os

resultados esperados. Com olhos chorosos, ele lhe pede que corrija o modelo. [5 pontos]

multiply-add(a,b,c,d)  $\equiv$  d  $\leq$  (a+b)\*c; Os operandos são inteiros.

```
multiply_add : process (a , b )
  signal soma : integer ;
begin
  soma \leq a + b;
  d \leq soma * c;
end process multiply_add ;
```
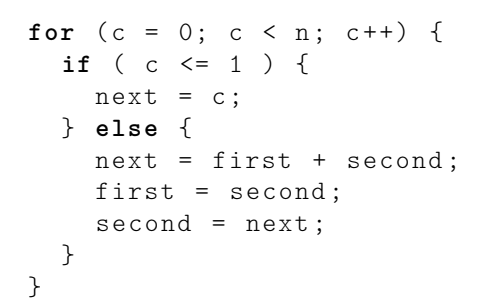

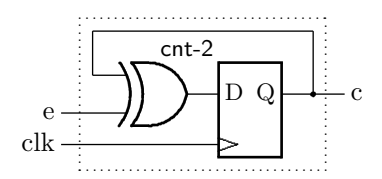

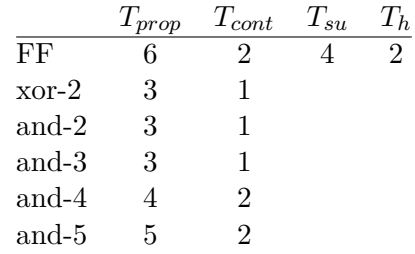

Tempos em nanosegundos.

## **Segunda Prova**

**4.** Você deveria estar se preparando para o exame dos Níveis Ordinários de Computação mas foi jogar xadrez ao invés de estudar. Cho leu o Livro Verde nesse meio tempo. Após longa pausa, você retorna preguiçosamente ao trabalho e ela joga o Livro Verde na sua mesa com um marcador na página 307. Lá está o "feitiço da máquina multiplicadora de oreos": você coloca 2 biscoitos na máquina, e enuncia o *X*-ésimo número na sequência de Fibonacci, e a máquina lhe devolve 2*X* biscoitos. Para se empanturrar, basta traduzir para *assembly* do MIPS o programa ao lado. A máquina exige código escrito segundo A CONVENÇÃO. [10 pontos]

```
int fib(int n) {
   int c, fst, snd, nxt;
   fst = 0snd = 1;for (c = 0; c < n; c++) {
      if ( c \le 1 ) {
         nxt = c;} else {
         nxt = fst + snd;fst = snd;snd = nxt;}
   }
   return ( nxt );
}
```
**5.** Hagrid lhe pede para mostrar como se pode implementar a instrução BRANCH-AND-LINK definida abaixo. Ele lhe fala que **odeia** adivinhar respostas e pede: [15 pontos]

- (i) uma indicação clara das modificações no circuito;
- (ii) a tabela com os sinais de controle;

(iii) um diagrama de tempos completo da execução desta instrução.

**bal** desl #  $R[31] \leftarrow PC+8$ ,  $PC \leftarrow (PC+4)+(ext(desl)\ll2)$  (formato I)

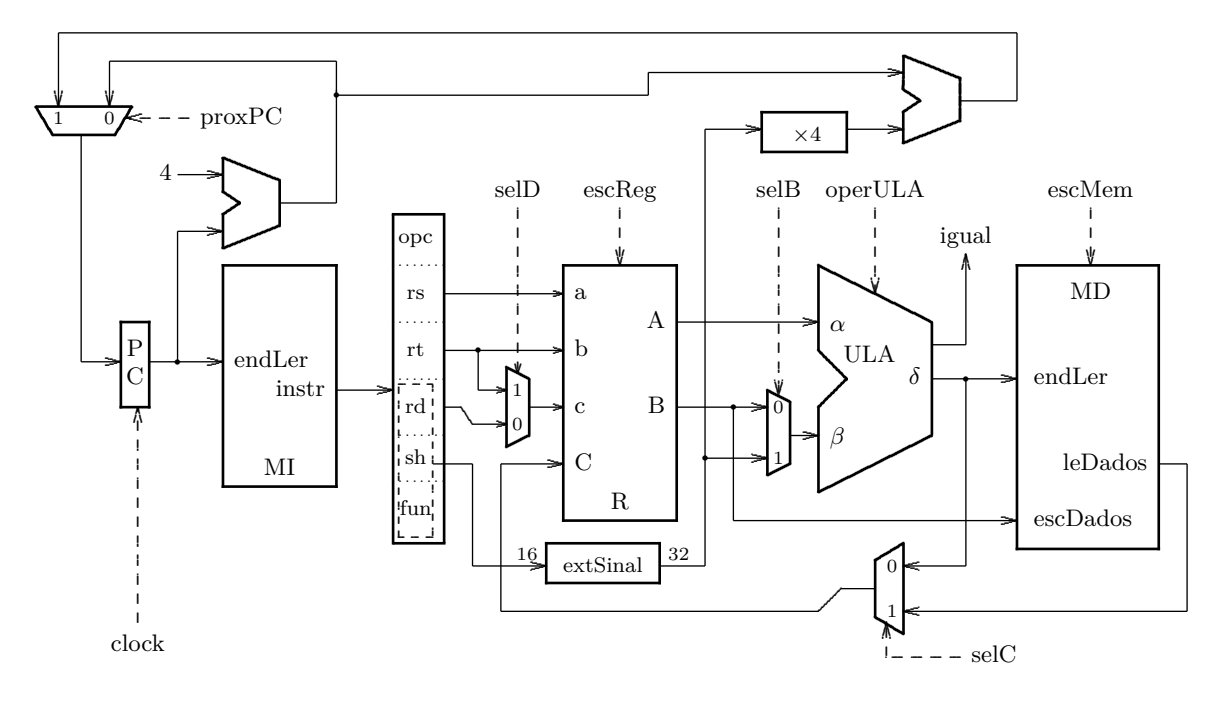

**6.** Doby lhe pede ajuda para projetar um sistema de memória. Ele possui um gorro de onde se pode tirar tantos CIs de memória quantos sejam necessários. Cada CI é uma matriz com 1Kbytes, e a capacidade total do sistema de memória deve ser 16Kbytes, com largura de 16 bits.

Doby suplica que você desenhe um diagrama completo, claro e limpo do projeto. [5 pontos]

## **Exame Final**

**7.** O circuito da exponenciação é especificado pela Equação 1. Os dois operandos de 8 bits devem ser carregados nos registradores *valor* e *exp*. O sinal de entrada da interface externa ao multiplicador *inicia* carrega os operandos e dispara a operação. O resultado, representado em 32 bits, é disponibilizado no registrador *result* quando o sinal *pronto* for ativado pela máquina de estados que controla o circuito. [30 pontos]

$$
\begin{aligned}\n\text{inicia}, & \text{pronto}: \mathbb{B} \\
\text{valor}, & \exp: \mathbb{B}^8 \\
\text{result}: \mathbb{B}^{32} \\
\text{expon8}: \mathbb{B} \times (\mathbb{B}^8 \times \mathbb{B}^8) \mapsto \mathbb{B}^{32} \times \mathbb{B} \\
\text{expon8}(\text{inicia}, \text{valor}, \text{exp}, \text{result}, \text{pronto}) & \equiv \\
&\text{inicia} \Rightarrow \text{pronto} \Rightarrow [\text{num}(\text{result}) = \text{num}(\text{valor})^{\text{num}(\text{exp})}]\n\end{aligned}\n\tag{1}
$$

**8.** Escreva as equações que especificam o comportamento temporal do Exponenciador, com  $T_h = 3ns$ ,  $T_s = 6ns$ ,  $T_{reg} = 6ns$ ,  $T_{C,reg} = 1ns$ ,  $T_{C,mul} = 3ns$ ,  $T_{mul} = 10ns$ . [20 pontos]

**9.** Traduza para *assembly* do MIPS o programa abaixo lado. Seu código deve ser escrito segundo a convenção. [25 pontos]

```
...
   x = power(y, z);...
int power (int n, int exp) {
   if (exp > 1)return (n * power(n, exp-1));
   else
      return (n);
}
```
Continua no verso.

**10.** A codificação das instruções do Mico X é indicada abaixo. Sua tarefa é mostrar como implementar, no Mico X, as instruções *"jump and link register"* e *"jump register"*, assim definidas:

- (i) a instrução **jalr** (*jump and link register*) faz: IP ← E , R(c) ← IP+1; (opcode 8)
- (ii) a instrução **jr** (*jump register*) faz: IP ← R(a); (opcode 9)

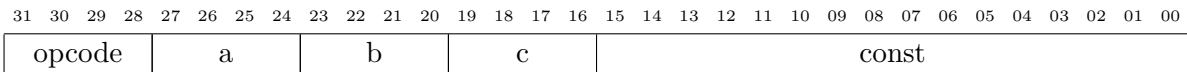

Sua resposta deve conter: [25 pontos]

(a) alterações no circuito do Mico X – você pode usar a folha de perguntas para indicar as modificações; não esqueça de colocar seu nome na folha;

(b) o conteúdo da memória de controle para as instruções novas.

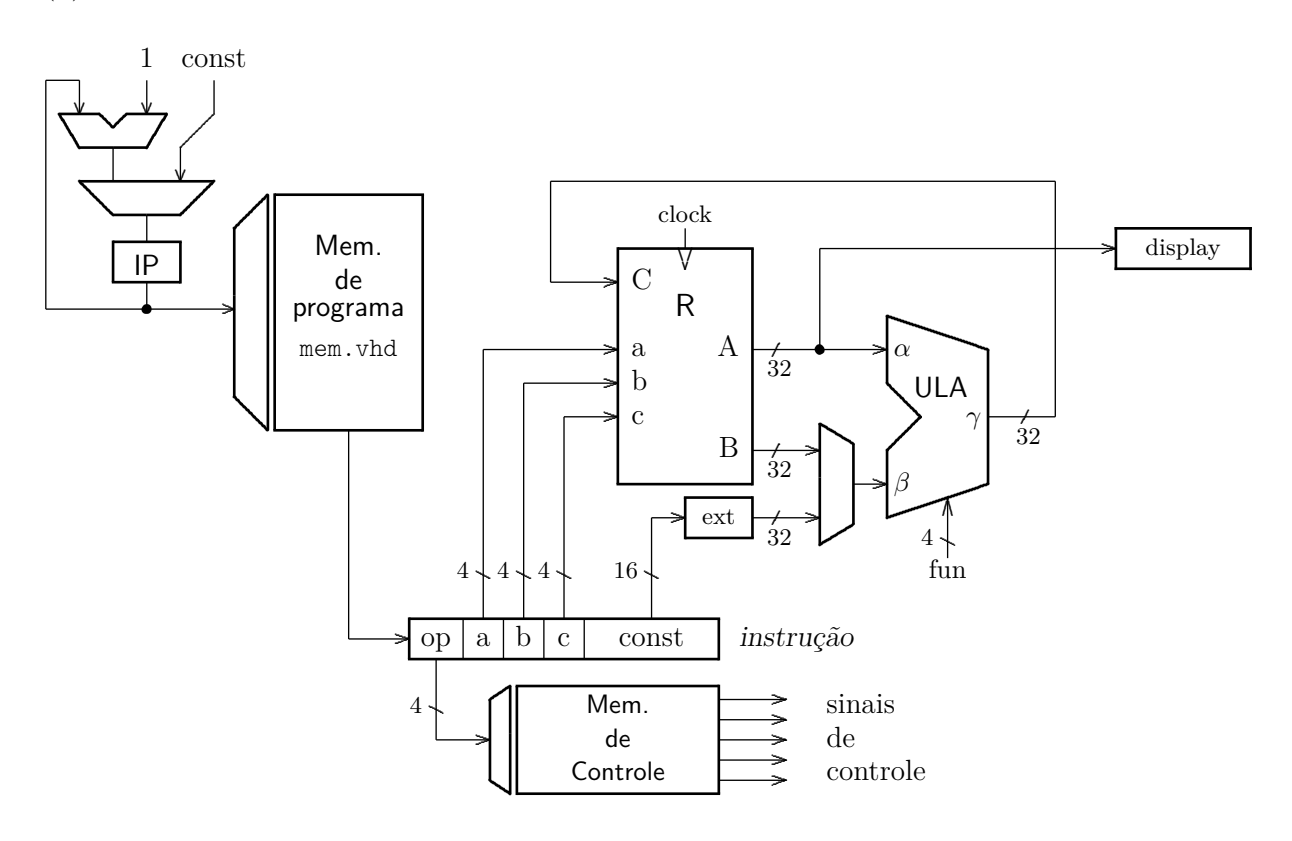